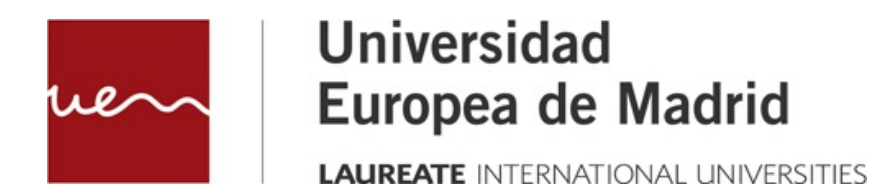

# **LA MATRIZ DEL HOMOMORFISMO**

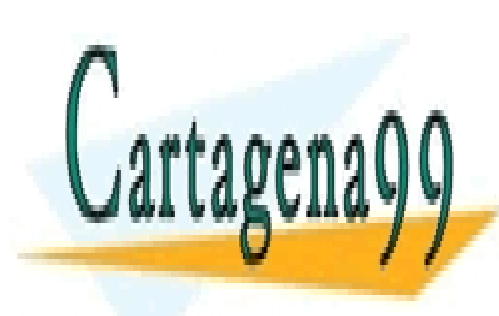

CLASES PARTICULARES, TUTORÍAS TÉCNICAS ONLINE LLAMA O ENVÍA WHATSAPP: 689 45 44 70

ONLINE PRIVATE LESSONS FOR SCIENCE STUDENTS CALL OR WHATSAPP:689 45 44 70

www.cartagena99.com no se hace responsable de la información contenida en el presente documento en virtud al Artículo 17.1 de la Ley de Servicios de la Sociedad de la Información y de Comercio Electrónico, de 11 de julio de 2002. Si la información contenida en el documento es ilícita o lesiona bienes o derechos de un tercero háganoslo saber y será retirada.

© Todos los derechos de propiedad intelectual de esta obra pertenecen en exclusiva a la Universidad Europea de Madrid, S.L.U. Queda terminantemente prohibida la reproducción, puesta a disposición del público y en general cualquier otra forma de explotación de toda o parte de la misma.

La utilización no autorizada de esta obra, así como los perjuicios ocasionados en los derechos de propiedad intelectual e industrial de la Universidad Europea de Madrid, S.L.U., darán lugar al ejercicio de las acciones que legalmente le correspondan y, en su caso, a las responsabilidades que de dicho

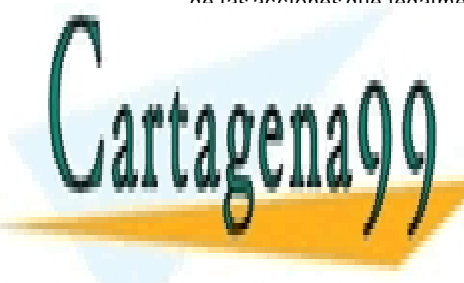

CLASES PARTICULARES, TUTORÍAS TÉCNICAS ONLINE LLAMA O ENVÍA WHATSAPP: 689 45 44 70

ONLINE PRIVATE LESSONS FOR SCIENCE STUDENTS CALL OR WHATSAPP:689 45 44 70

2 Artículo 17.1 de la Ley de Servicios de la Sociedad de la Información y de Comercio Electrónico, de 11 de julio de 2002. www.cartagena99.com no se hace responsable de la información contenida en el presente documento en virtud al Si la información contenida en el documento es ilícita o lesiona bienes o derechos de un tercero háganoslo saber y será retirada.

## LA MATRIZ DEL HOMOMORFISMO

## **Índice**

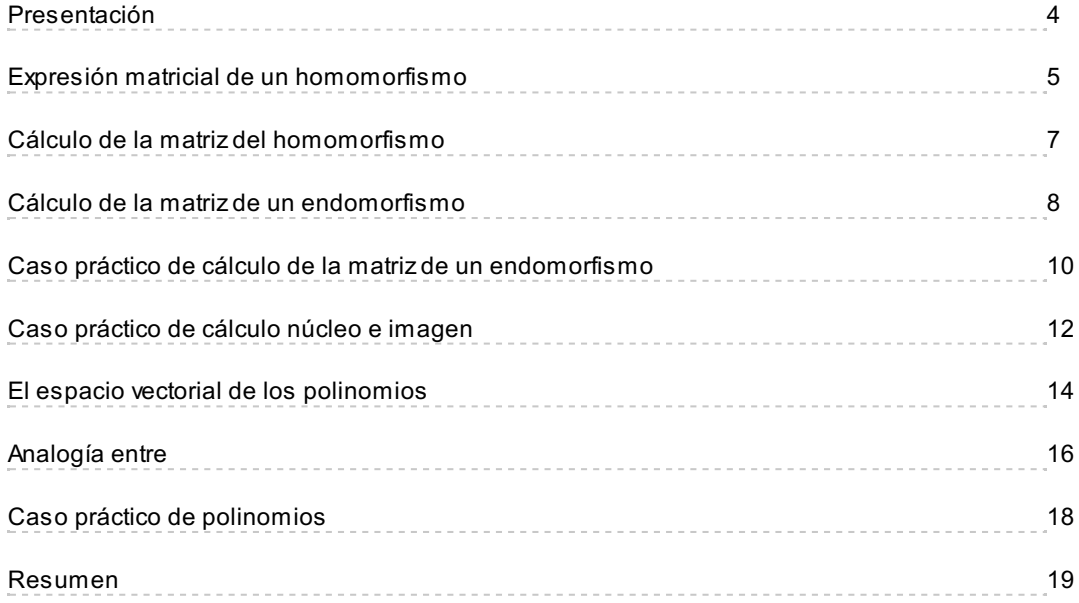

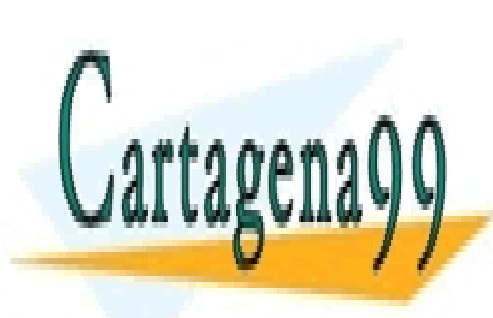

CLASES PARTICULARES, TUTORÍAS TÉCNICAS ONLINE LLAMA O ENVÍA WHATSAPP: 689 45 44 70

ONLINE PRIVATE LESSONS FOR SCIENCE STUDENTS CALL OR WHATSAPP:689 45 44 70

3 Artículo 17.1 de la Ley de Servicios de la Sociedad de la Información y de Comercio Electrónico, de 11 de julio de 2002. www.cartagena99.com no se hace responsable de la información contenida en el presente documento en virtud al Si la información contenida en el documento es ilícita o lesiona bienes o derechos de un tercero háganoslo saber y será retirada.

### <span id="page-3-0"></span>**Presentación**

En álgebra, una constante en casi cualquier procedimiento es que si hay operaciones que se van a realizar de forma reiterada, lo mejor es proceder matricialmente. Cada operación que realicemos tendrá su matriz asociada, con lo que se resumirán decenas de cálculos en uno solo más general.

El cálculo matricial e un campo desarrollado a raíz de la necesidad de tener medios más eficientes de operar. Con la introducción del cálculo computacional se pueden utilizar grandes, enormes matrices para trabajar con espacios complejos.

El cambio de base tenía su matriz asociada como ya hemos estudiado, pues bien, ahora le toca el turno al homomorfismo.

En este tema aprenderás:

- Cómo se calcula la matriz de un homomorfismo.
- Cómo se obtienen el núcleo e imagen matricialmente.
- Cómo puedo conocer propiedades de la estructura del homomorfismo a través del estudio de la estructura de su matriz asociada.
- Y mucho más.

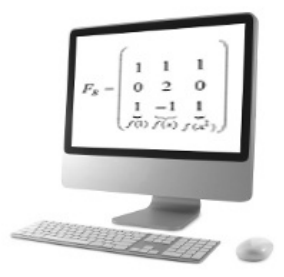

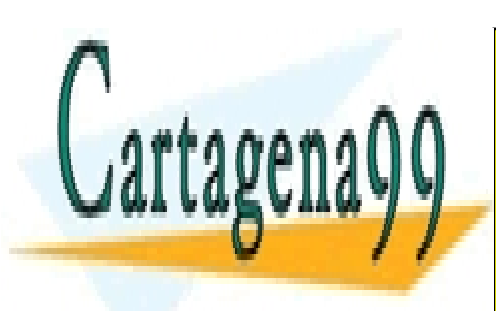

CLASES PARTICULARES, TUTORÍAS TÉCNICAS ONLINE LLAMA O ENVÍA WHATSAPP: 689 45 44 70

ONLINE PRIVATE LESSONS FOR SCIENCE STUDENTS CALL OR WHATSAPP:689 45 44 70

4 Artículo 17.1 de la Ley de Servicios de la Sociedad de la Información y de Comercio Electrónico, de 11 de julio de 2002. www.cartagena99.com no se hace responsable de la información contenida en el presente documento en virtud al Si la información contenida en el documento es ilícita o lesiona bienes o derechos de un tercero háganoslo saber y será retirada.

#### <span id="page-4-0"></span>**Expresión matricial de un homomorfismo**

A la hora de realizar operaciones reiterativas o con vectores de grandes dimensiones se hace necesario un **sistema que permita el cálculo de homomorfismos** de forma sencilla y rápida. La **expresión matricial** de un homomorfismo permite esto, y también el cálculo de determinadas peculiaridades de cada homomorfismo con muy pocos pasos.

Una aplicación lineal entre espacios vectoriales puede por tanto escribirse matricialmente mediante la **matriz asociada a la aplicación lineal**. La matriz asociada en sí es propia de una determinada base, teniendo una misma aplicación distintas matrices para distintas bases. Existen muchas formas de nombrar las matrices de un homomorfismo, nosotros usaremos la siguiente:

Partiendo de un homomorfismo entre dos espacios vectoriales  $V^{n}$  y  $W^{m}$ , de la forma:

$$
\begin{array}{l} f:V^n\rightarrow W^m\\ \\ \vec{x}\in V^n\\ \vec{y}\in W^m \end{array} \biggr\} \quad \Rightarrow \quad f(\vec{x})=\vec{y}
$$

Llamaremos  $F_{B_1B_2}$  a la matriz del homomorfismo f expresada en la base B. Dicha matriz transformará a los vectores de V<sup>n</sup> expresados en B<sub>1</sub> en vectores de W<sup>m</sup> expresados en B<sub>2</sub>. Si deseo poder transformar esos mismos vectores expresados en otras bases deberé calcular la matriz para esas bases en particular (como veremos más adelante).

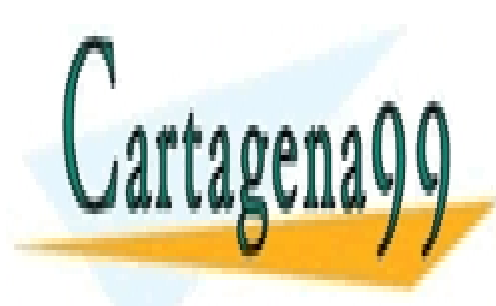

CLASES PARTICULARES, TUTORÍAS TÉCNICAS ONLINE LLAMA O ENVÍA WHATSAPP: 689 45 44 70

ONLINE PRIVATE LESSONS FOR SCIENCE STUDENTS CALL OR WHATSAPP:689 45 44 70

5 Artículo 17.1 de la Ley de Servicios de la Sociedad de la Información y de Comercio Electrónico, de 11 de julio de 2002. www.cartagena99.com no se hace responsable de la información contenida en el presente documento en virtud al Si la información contenida en el documento es ilícita o lesiona bienes o derechos de un tercero háganoslo saber y será retirada.

## LA MATRIZ DEL HOMOMORFISMO

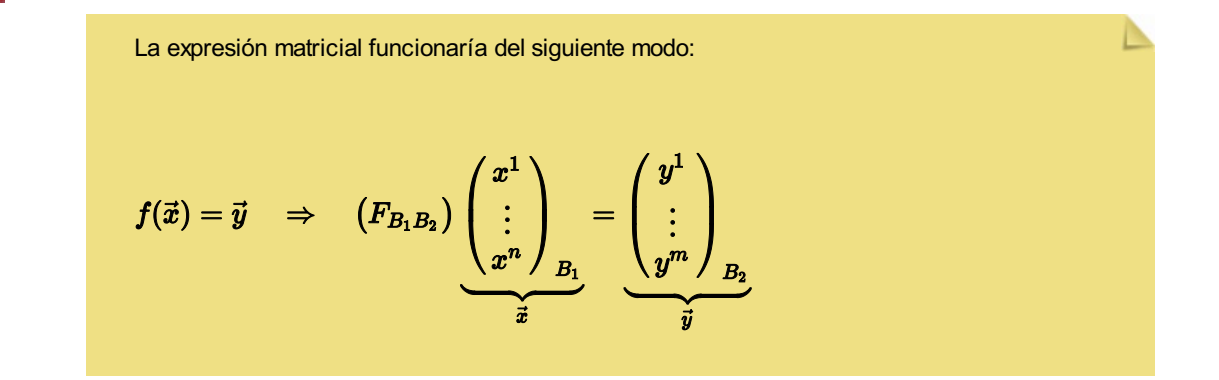

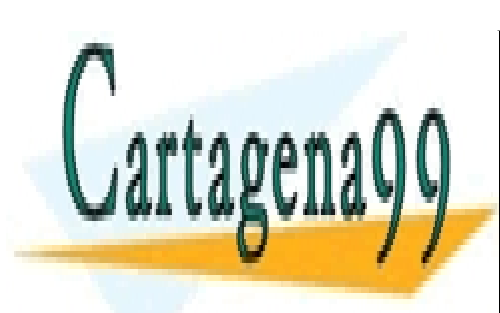

CLASES PARTICULARES, TUTORÍAS TÉCNICAS ONLINE LLAMA O ENVÍA WHATSAPP: 689 45 44 70

ONLINE PRIVATE LESSONS FOR SCIENCE STUDENTS CALL OR WHATSAPP:689 45 44 70

Artículo 17.1 de la Ley de Servicios de la Sociedad de la Información y de Comercio Electrónico, de 11 de julio de 2008. www.cartagena99.com no se hace responsable de la información contenida en el presente documento en virtud al Si la información contenida en el documento es ilícita o lesiona bienes o derechos de un tercero háganoslo saber y será retirada.

## <span id="page-6-0"></span>**Cálculo de la matriz del homomorfismo**

La matriz,  $F_{B_1B_2}$ , de homomorfismo  $f: V^n \to W^m$  requiere primero que definamos las bases B1 y B2.

$$
B_1=\left\{\vec e_i\right\}=\left\{\vec e_1,\vec e_2,\ldots,\vec e_n\right\}\subset V^n\qquad \qquad B_2=\left\{\vec u_j\right\}=\left\{\vec u_1,\vec u_2,\ldots,\vec u_m\right\}\subset W^m
$$

Una vez definidas las bases, debemos calcular el transformado de cada uno de los vectores de la primera base, expresado en la segunda:

$$
f(\vec{e}_1) = a_1 \vec{u}_1 + a_2 \vec{u}_2 + \ldots + a_m \vec{u}_m
$$
  
\n
$$
f(\vec{e}_2) = b_1 \vec{u}_1 + b_2 \vec{u}_2 + \ldots + b_m \vec{u}_m
$$
  
\n
$$
\vdots
$$
  
\n
$$
f(\vec{e}_n) = c_1 \vec{u}_1 + c_2 \vec{u}_2 + \ldots + c_m \vec{u}_m
$$

Esos vectores conforman las columnas de la matriz:

$$
F_{B_1B_2} = \begin{pmatrix} a_1 & b_1 & \cdots & c_1 \\ a_2 & b_2 & \cdots & c_2 \\ \vdots & \vdots & \ddots & \vdots \\ a_m & b_m & \cdots & c_m \\ f(\vec{e}_1) f(\vec{e}_2) & f(\vec{e}_n) \end{pmatrix}
$$

Con lo que nos queda esta matriz de m filas y n columnas que ya hemos visto como se utiliza para operar:

$$
\left(F_{B_1B_2}\right)\underbrace{\begin{pmatrix}x^1\\ \vdots\\ x^n\end{pmatrix}}_{\vec{x}}=\underbrace{\begin{pmatrix}y^1\\ \vdots\\ y^m\end{pmatrix}}_{B_2}
$$

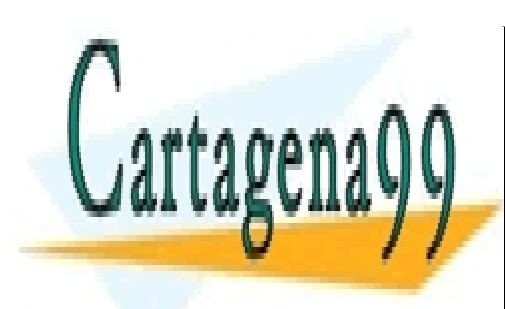

CLASES PARTICULARES, TUTORÍAS TÉCNICAS ONLINE LLAMA O ENVÍA WHATSAPP: 689 45 44 70

ONLINE PRIVATE LESSONS FOR SCIENCE STUDENTS CALL OR WHATSAPP:689 45 44 70

Artículo 17.1 de la Ley de Servicios de la Sociedad de la Información y de Comercio Electrónico, de 11 de julio de 2007. www.cartagena99.com no se hace responsable de la información contenida en el presente documento en virtud al Si la información contenida en el documento es ilícita o lesiona bienes o derechos de un tercero háganoslo saber y será retirada.

## <span id="page-7-0"></span>**Cálculo de la matriz de un endomorfismo**

Cuando el espacio de partida y el de llegada coinciden el homomorfismo se llama endomorfismo. En esos casos, en lugar de tener dos bases  $B_1$  del espacio inicial y  $B_2$ del espacio final, utilizaremos una sola, B. La matriz,  $F_{B_1B_2}$ , pasará a llamarse F<sub>B</sub>.

El endomorfismo se expresará:  $f: V^n \to V^n$ . Y también requiere la definición de la base B.  $B = {\bar{e}_i} = {\bar{e}_1, \bar{e}_2, \ldots, \bar{e}_n} \subset V^n$ 

Una vez definida la base, debemos calcular el transformado de cada uno de los vectores de la base, expresado en ella misma:

$$
f(\vec{e}_1) = a_1 \vec{e}_1 + a_2 \vec{e}_2 + \ldots + a_n \vec{e}_n
$$
  
\n
$$
f(\vec{e}_2) = b_1 \vec{e}_1 + b_2 \vec{e}_2 + \ldots + b_n \vec{e}_n
$$
  
\n
$$
\vdots
$$
  
\n
$$
f(\vec{e}_n) = c_1 \vec{e}_1 + c_2 \vec{e}_2 + \ldots + c_n \vec{e}_n
$$

Esos vectores conforman las columnas de la matriz:

$$
F_B=\begin{pmatrix} & & & \\ a_1 & b_1 & \cdots & c_1 \\ a_2 & b_2 & \cdots & c_2 \\ \vdots & \vdots & \ddots & \vdots \\ a_n & b_n & \cdots & c_n \\ f(\vec{e}_1)f(\vec{e}_2) & & f(\vec{e}_n) \end{pmatrix}
$$

Con lo que nos queda esta matriz cuadrada orden n con la que se opera de forma análoga a cuando los espacios de partida y llegada son distintos.

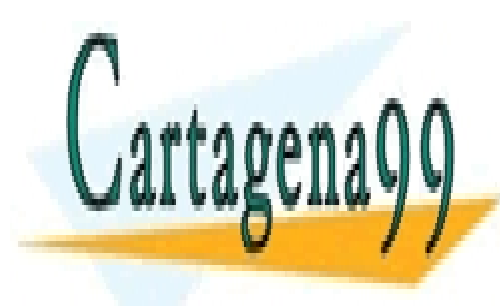

## CLASES PARTICULARES, TUTORÍAS TÉCNICAS ONLINE LLAMA O ENVÍA WHATSAPP: 689 45 44 70

ONLINE PRIVATE LESSONS FOR SCIENCE STUDENTS CALL OR WHATSAPP:689 45 44 70

8 Artículo 17.1 de la Ley de Servicios de la Sociedad de la Información y de Comercio Electrónico, de 11 de julio de 2002. www.cartagena99.com no se hace responsable de la información contenida en el presente documento en virtud al Si la información contenida en el documento es ilícita o lesiona bienes o derechos de un tercero háganoslo saber y será retirada.

LA MATRIZ DEL HOMOMORFISMO

Matrix cuadrada de orden n  
\n
$$
(F_B)\begin{pmatrix} x^1 \\ \vdots \\ x^n \end{pmatrix}_B = \begin{pmatrix} y^1 \\ \vdots \\ y^n \end{pmatrix}_B
$$

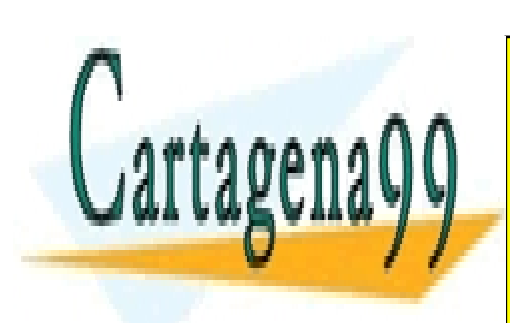

CLASES PARTICULARES, TUTORÍAS TÉCNICAS ONLINE LLAMA O ENVÍA WHATSAPP: 689 45 44 70

ONLINE PRIVATE LESSONS FOR SCIENCE STUDENTS CALL OR WHATSAPP:689 45 44 70

Artículo 17.1 de la Ley de Servicios de la Sociedad de la Información y de Comercio Electrónico, de 11 de julio de 2003. www.cartagena99.com no se hace responsable de la información contenida en el presente documento en virtud al Si la información contenida en el documento es ilícita o lesiona bienes o derechos de un tercero háganoslo saber y será retirada.

#### <span id="page-9-0"></span>**Caso práctico de cálculo de la matriz de un endomorfismo**

Pongamos un ejemplo de cálculo de matriz de un homomorfismo para ver si las cosas están quedando claras.

S e a  $f: \mathfrak{R}^3(\mathfrak{R}) \to \mathfrak{R}^2(\mathfrak{R})$ el homomorfismo definido por las condiciones siguientes:  $f(1,1,1) = (2,2); f(1,2,3) = (3,5); f(2,2,1) = (4,3)$ . Obtengamos la matriz de f en la base canónica.

En primer lugar establezcamos y nombremos unas bases para cada espacio con las que trabajar. Llamaremos  $B_1 = \{\vec{e}_1, \vec{e}_2, \vec{e}_3\}$  a la base de  $\mathfrak{R}^3(\mathfrak{R})$ y  $B_2 = \{\vec{u}_1, \vec{u}_2\}$  a la de  $\mathfrak{R}^2(\mathfrak{R})$ .

Así tendremos que:

$$
f(1,1,1)=(2,2) \rightarrow f(\vec{e}_1+\vec{e}_2+\vec{e}_3)=2\vec{u}_1+2\vec{u}_2 \rightarrow f(\vec{e}_1)+f(\vec{e}_2)+f(\vec{e}_3)=2\vec{u}_1+\\f(1,2,3)=(3,5) \rightarrow f(\vec{e}_1+2\vec{e}_2+3\vec{e}_3)=3\vec{u}_1+5\vec{u}_2 \rightarrow f(\vec{e}_1)+2f(\vec{e}_2)+3f(\vec{e}_3)=3\\f(2,2,1)=(4,3) \rightarrow f(2\vec{e}_1+2\vec{e}_2+\vec{e}_3)=4\vec{u}_1+3\vec{u}_2 \rightarrow 2f(\vec{e}_1)+2f(\vec{e}_2)+f(\vec{e}_3)=4
$$

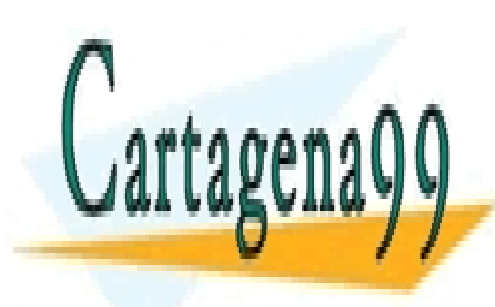

CLASES PARTICULARES, TUTORÍAS TÉCNICAS ONLINE LLAMA O ENVÍA WHATSAPP: 689 45 44 70

ONLINE PRIVATE LESSONS FOR SCIENCE STUDENTS CALL OR WHATSAPP:689 45 44 70

Artículo 17.1 de la Ley de Servicios de la Sociedad de la Información y de Comercio Electrónico, de 11 de julio de 2008. www.cartagena99.com no se hace responsable de la información contenida en el presente documento en virtud al Si la información contenida en el documento es ilícita o lesiona bienes o derechos de un tercero háganoslo saber y será retirada.

LA MATRIZ DEL HOMOMORFISMO

- $2(i)$ -*(iii):*  $f(\vec{e}_3) = \vec{u}_2$  *(iv)*
- (iv) en (i):  $f(\vec{e}_1) + 2f(\vec{e}_2) = 3\vec{u}_1 + 2\vec{u}_2$  (v)
- (iv) en (ii):  $f(\vec{e}_1) + f(\vec{e}_2) = 2\vec{u}_1 + \vec{u}_2$  (*vi*)
- (v)-(vi):  $f(\vec{e}_2) = \vec{u}_1 + \vec{u}_2$  (vii)
- $\bullet$  (vii) en (vi):  $f(\vec{e}_1) = \vec{u}_1$

Con lo que: 
$$
F_B = \begin{pmatrix} 1 & 1 & 0 \ 0 & 1 & 1 \ f(\vec{e}_1)f(\vec{e}_2)f(\vec{e}_3) \end{pmatrix}
$$

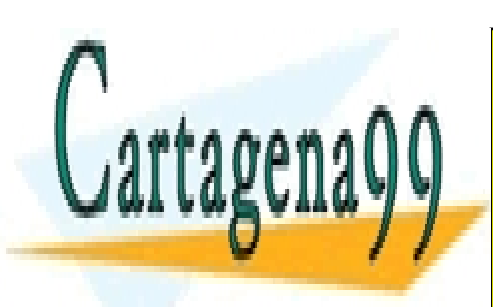

CLASES PARTICULARES, TUTORÍAS TÉCNICAS ONLINE LLAMA O ENVÍA WHATSAPP: 689 45 44 70

ONLINE PRIVATE LESSONS FOR SCIENCE STUDENTS CALL OR WHATSAPP:689 45 44 70

Artículo 17.1 de la Ley de Servicios de la Sociedad de la Información y de Comercio Electrónico, de 11 de julio de 2002. www.cartagena99.com no se hace responsable de la información contenida en el presente documento en virtud al Si la información contenida en el documento es ilícita o lesiona bienes o derechos de un tercero háganoslo saber y será retirada.

### <span id="page-11-0"></span>**Caso práctico de cálculo núcleo e imagen**

Bien, ya hemos visto cómo se calcula la matriz de un homomorfismo en la práctica, ahora veamos cómo se calculan núcleo e imagen del mismo modo. Para eso vamos a partir del ejemplo anterior.

Siendo

 $f: \mathfrak{R}^3(\mathfrak{R}) \to \mathfrak{R}^2(\mathfrak{R})$ el homomorfismo definido por la siguiente matriz:

$$
F_B=\begin{pmatrix}&&&\\1&1&0\\0&1&1\\f(\vec{e}_1)f(\vec{e}_2)f(\vec{e}_3)\end{pmatrix}
$$

Calculemos las bases y ecuaciones del núcleo y de la imagen de f.

El rango de la matriz de la transformación es Rg(FB)=2 y sabemos que Rg(FB)=dim(Im(f)), luego  $dim(Im(f))=2$ 

También sabemos que dim(Im(f))+dim(ker(f))=dim( $R^3$ ), luego dim(ker(f))=3-2=1.

Como la dim(Im(f))=dim(R<sup>2</sup>), podemos decir que Im(f)=R<sup>2</sup>, y por lo tanto 
$$
B_{\text{Im}(f)} = B_2 = {\vec{u}_1, \vec{u}_2}
$$
.

Calculemos ahora el núcleo:

$$
F_B=\begin{pmatrix}110\\011\end{pmatrix}\begin{pmatrix}x^1\\x^2\\x^3\end{pmatrix}=\begin{pmatrix}0\\0\end{pmatrix}\quad\to\quad \begin{cases}x^1+x^2=0\\x^2+x^3=0\end{cases}
$$

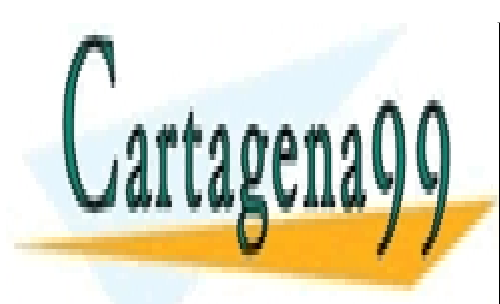

CLASES PARTICULARES, TUTORÍAS TÉCNICAS ONLINE LLAMA O ENVÍA WHATSAPP: 689 45 44 70

ONLINE PRIVATE LESSONS FOR SCIENCE STUDENTS CALL OR WHATSAPP:689 45 44 70

Artículo 17.1 de la Ley de Servicios de la Sociedad de la Información y de Comercio Electrónico, de 11 de julio de 2002. www.cartagena99.com no se hace responsable de la información contenida en el presente documento en virtud al Si la información contenida en el documento es ilícita o lesiona bienes o derechos de un tercero háganoslo saber y será retirada.

$$
\left\{\begin{aligned} x^1+x^2&=0\\ x^2+x^3&=0\end{aligned}\right.\quad\rightarrow\quad \left\{\begin{aligned} x^1&=\alpha\\ x^2&=-\alpha\quad\forall\alpha\in\mathfrak{R}\quad\rightarrow\quad B_{\ker(f)}=\{(1\,,-1\,,\ 1\})\\ x^3&=\alpha\end{aligned}\right.
$$

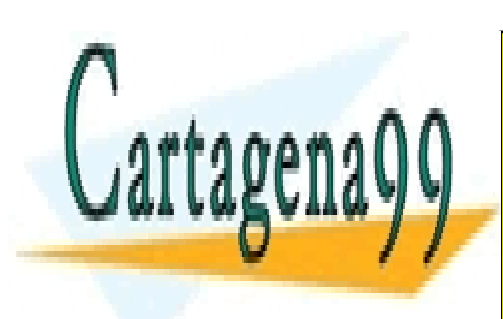

CLASES PARTICULARES, TUTORÍAS TÉCNICAS ONLINE LLAMA O ENVÍA WHATSAPP: 689 45 44 70

ONLINE PRIVATE LESSONS FOR SCIENCE STUDENTS CALL OR WHATSAPP:689 45 44 70

Artículo 17.1 de la Ley de Servicios de la Sociedad de la Información y de Comercio Electrónico, de 11 de julio de 2003. www.cartagena99.com no se hace responsable de la información contenida en el presente documento en virtud al Si la información contenida en el documento es ilícita o lesiona bienes o derechos de un tercero háganoslo saber y será retirada.

#### <span id="page-13-0"></span>**El espacio vectorial de los polinomios**

Hablemos por un momento del espacio vectorial de los polinomios, al que de momento hemos prestado poca atención.

Es un espacio interesante porque sus vectores a la vez son aplicaciones. Suele denotarse así:

$$
P_n = \{p(x) \in P_n \quad / \quad p(x) = a_n x^n + a_{n-1} x^{n-1} + \ldots + a_2 x^2 + a_1 x + a_0 \quad \forall a_i \in \Re \quad \alpha_i \in \Re
$$

Es decir, que el espacio "P sub-n", P<sub>n</sub>, de los polinomios de grado menor o igual que n está formado por todos aquellos polinomios cuyo grado es n o inferior. Recordemos, que el grado de un polinomio es el máximo exponente al que están elevadas sus variables.

Fijémonos que en este espacio unos polinomios se distinguen de otros por los coeficientes que acompañan a las variables x. Si fijo todos los coeficientes a<sub>i</sub>, desde a<sub>0</sub> hasta a<sub>n</sub>, obtendré un polinomio, un vector, en concreto de este espacio.

Pues bien, como hay que fijar n+1 grados de libertad (desde el 0 hasta el n), para fijar un solo vector, podremos decir que dim(Pn)=n+1.

Veamos un caso más concreto, quizá más fácilmente abarcable: P2.

Este es el espacio de los polinomios de grado menor o igual a 2. Lo forman aquellos polinomios que tienen exponentes hasta el cuadrado de x.

$$
P_2=\Set{p(x)\in P_2\quad / \quad p(x)=ax^2+bx+c \quad \forall a,b,c\in \mathfrak{R}}
$$

Fijémonos en que ahora tenemos un subespacio de dimensión 3. Pues depende de solo tres coeficientes: a, b y c.

La diferencia entre el polinomio

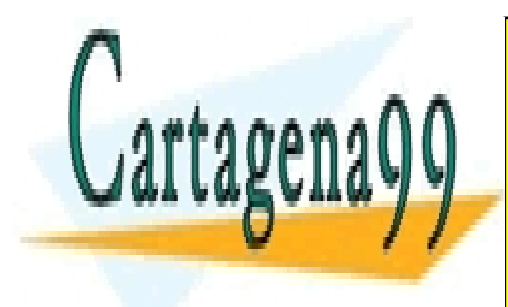

## CLASES PARTICULARES, TUTORÍAS TÉCNICAS ONLINE LLAMA O ENVÍA WHATSAPP: 689 45 44 70

ONLINE PRIVATE LESSONS FOR SCIENCE STUDENTS CALL OR WHATSAPP:689 45 44 70

Artículo 17.1 de la Ley de Servicios de la Sociedad de la Información y de Comercio Electrónico, de 11 de julio de 2002. www.cartagena99.com no se hace responsable de la información contenida en el presente documento en virtud al Si la información contenida en el documento es ilícita o lesiona bienes o derechos de un tercero háganoslo saber y será retirada.

## LA MATRIZ DEL HOMOMORFISMO

$$
t(x) = x2 + 1 \Rightarrow \begin{cases} a = 1 \\ b = 0 \\ c = 1 \end{cases}
$$
 *g g h h h h h h h h h h h h h h h h h h h h h h h h h h h h h h h h h h h h h h h h h h h h h h h h h h h h h h h h h h h h h h h h h h h h h h h h h h h h h h h h h h h h h h h h h h h h h h h h h h h h* 

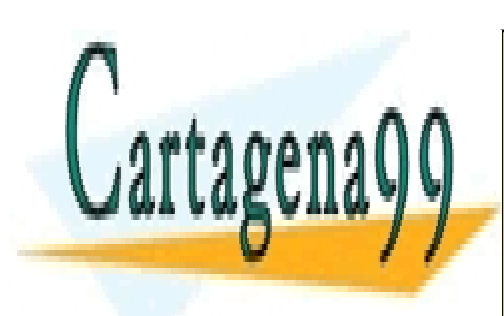

CLASES PARTICULARES, TUTORÍAS TÉCNICAS ONLINE LLAMA O ENVÍA WHATSAPP: 689 45 44 70

ONLINE PRIVATE LESSONS FOR SCIENCE STUDENTS CALL OR WHATSAPP:689 45 44 70

Artículo 17.1 de la Ley de Servicios de la Sociedad de la Información y de Comercio Electrónico, de 11 de julio de 2002. www.cartagena99.com no se hace responsable de la información contenida en el presente documento en virtud al Si la información contenida en el documento es ilícita o lesiona bienes o derechos de un tercero háganoslo saber y será retirada.

## <span id="page-15-0"></span>**Analogía entre**

Ya hemos visto cómo funciona el espacio de los polinomios, pero, ¿cómo podemos trabajar matricialmente con él?

Fijémonos por un momento en una comparativa entre P<sub>2</sub> y R<sup>3</sup>.

$$
P_2=\Set{p(x)\in P_2\quad / \quad p(x)=ax^2+bx+c\quad \forall a,b,c\in \mathfrak{R}}{\\ \mathfrak{R}^3=\Set{\vec{p}\in \mathfrak{R}^3\quad / \quad \vec{p}=(a,b,c)\quad \forall a,b,c\in \mathfrak{R}}
$$

¿En qué se diferencian dos vectores de P<sub>2</sub>? Habíamos dicho que en los valores de a, b y c. En ese caso, *i* en qué se diferencian dos vectores de R<sup>3</sup>? Precisamente en los valores de a, b y c.

La dimensión de ambos espacios es 3.

Veamos cómo se operan dos vectores de cada uno:

$$
\forall p(x), q(x) \in P_2 \quad \left\{ \begin{aligned} p(x) & = a x^2 + b x + c \\ q(x) & = d x^2 + e x + f \end{aligned} \right\} \\ \vec{p} + \vec{q} & = (a x^2 + b x + c) + (d x^2 + e x + f) = (a + d) x^2 + (b + e) x + (c + f) \in P_2 \\ \forall \vec{p}, \vec{q} \in \mathfrak{R}^3 \quad \left\{ \begin{aligned} \vec{p} & = (a,b,c) \\ \vec{q} & = (d,e,f) \end{aligned} \right\} \quad \vec{p} + \vec{q} & = (a,b,c) + (d,e,f) = (a + d, b + e, c + f) \in \mathfrak{R}^3 \quad \left\{ \begin{aligned} \vec{p} & = (a,b,c) \\ \vec{q} & = (d,e,f) \end{aligned} \right\}
$$

Como se observa, las formas de operar son idénticas. Por tanto, podemos pasar un vector de un espacio a otro sin ninguna dificultad, simplemente recordando que:

$$
p(x)=ax^2+bx+c\ \approx\ \vec{p}=(a,b,c)
$$

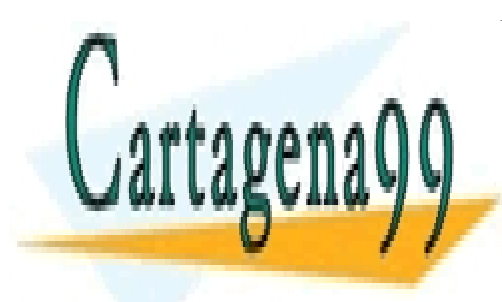

CLASES PARTICULARES, TUTORÍAS TÉCNICAS ONLINE LLAMA O ENVÍA WHATSAPP: 689 45 44 70

ONLINE PRIVATE LESSONS FOR SCIENCE STUDENTS CALL OR WHATSAPP:689 45 44 70

Artículo 17.1 de la Ley de Servicios de la Sociedad de la Información y de Comercio Electrónico, de 11 de julio de 2008. www.cartagena99.com no se hace responsable de la información contenida en el presente documento en virtud al Si la información contenida en el documento es ilícita o lesiona bienes o derechos de un tercero háganoslo saber y será retirada.

Lo cual nos permitirá, a la hora de trabajar con el espacio de los polinomios, tratarlos de forma matricial cuando sea necesario, simplemente expresándolos en  $R<sup>3</sup>$ . Solo hay que poner atención a un pequeño detalle, y es que el espacio de los polinomios puede ordenarse de dos modos: con exponentes crecientes o decrecientes. No afectará al desarrollo de ningún problema, siempre y cuando seamos respetuosos con la ordenación que se nos dé al comenzar.

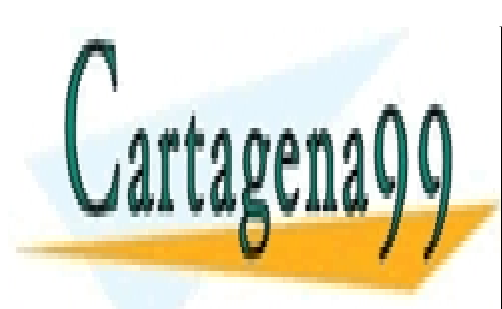

CLASES PARTICULARES, TUTORÍAS TÉCNICAS ONLINE LLAMA O ENVÍA WHATSAPP: 689 45 44 70

ONLINE PRIVATE LESSONS FOR SCIENCE STUDENTS CALL OR WHATSAPP:689 45 44 70

17 Artículo 17.1 de la Ley de Servicios de la Sociedad de la Información y de Comercio Electrónico, de 11 de julio de 2002. www.cartagena99.com no se hace responsable de la información contenida en el presente documento en virtud al Si la información contenida en el documento es ilícita o lesiona bienes o derechos de un tercero háganoslo saber y será retirada.

### <span id="page-17-0"></span>**Caso práctico de polinomios**

Planteemos un ejemplo práctico para ver si ha cuajado la idea. Sea el espacio vectorial  $P_2$  de los polinomios de grado menor o igual a dos. Se considera el endomorfismo de  $P_2$ , definido como: f  $p(x)=p(1)+p(2)-p(-2)x+p(-1)x^2$ . Vamos a calcular a partir de esto la matriz del endomorfismo en la base canónica de

 $P_2$  :  $\{1, x, x^2\}$ . Las bases del núcleo y la imagen de f.

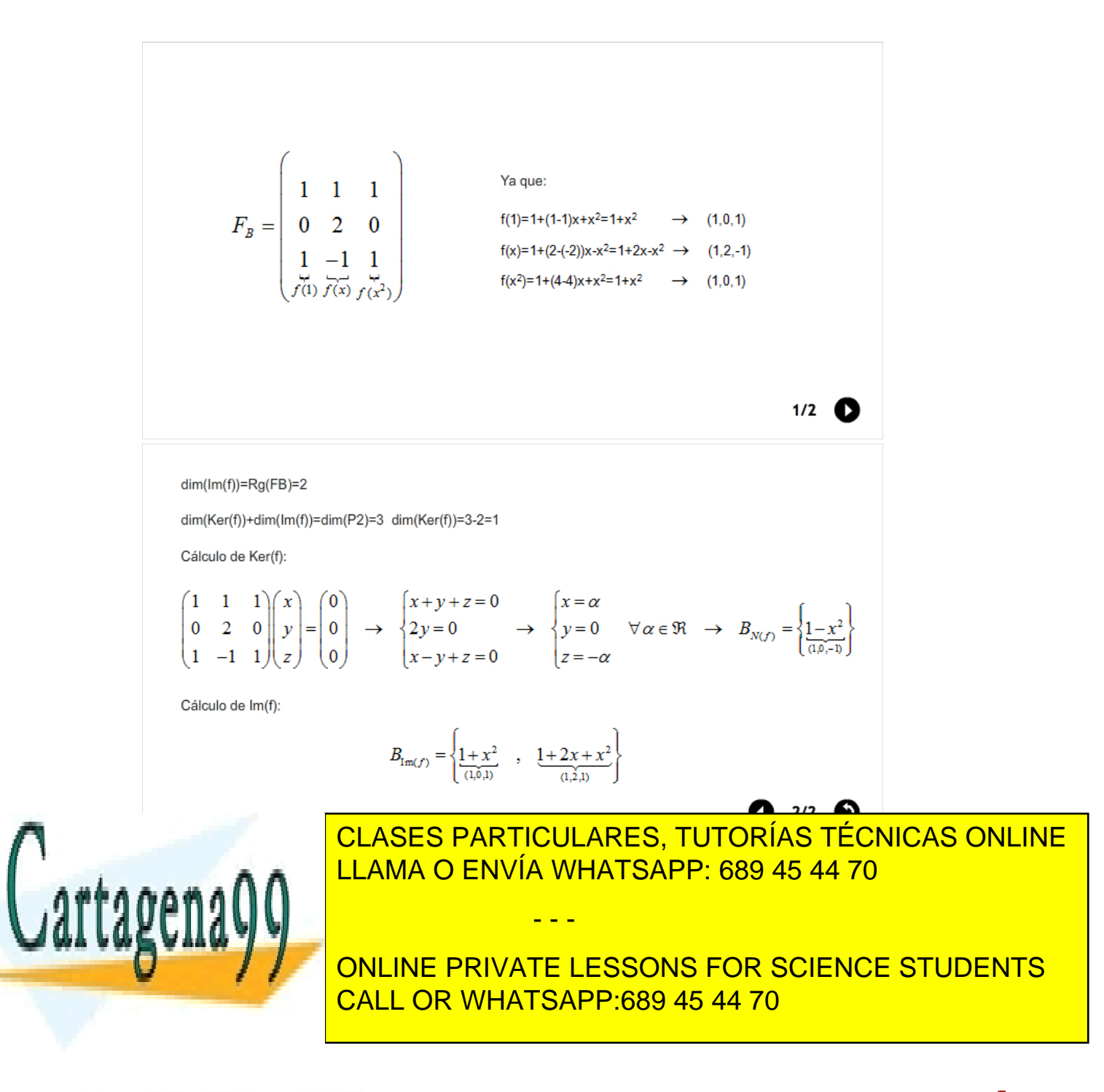

Artículo 17.1 de la Ley de Servicios de la Sociedad de la Información y de Comercio Electrónico, de 11 de julio de 2008. www.cartagena99.com no se hace responsable de la información contenida en el presente documento en virtud al Si la información contenida en el documento es ilícita o lesiona bienes o derechos de un tercero háganoslo saber y será retirada.

### <span id="page-18-0"></span>**Resumen**

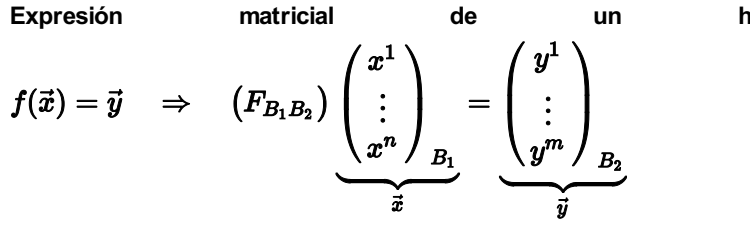

**Expresión matricial de un homomorfismo:**

**Cálculo de la matriz del homomorfismo:** la matriz,  $F_{B_1B_2}$ , de homomorfismo  $f: V^n \to W^m$ requiere primero que definamos las bases B<sub>1</sub> y B<sub>2</sub>.

$$
F_B = \begin{pmatrix} a_1 & b_1 & \cdots & c_1 \\ a_2 & b_2 & \cdots & c_2 \\ \vdots & \vdots & \ddots & \vdots \\ a_n & b_n & \cdots & c_n \\ f(\vec{e}_1)f(\vec{e}_2) & & f(\vec{e}_n) \end{pmatrix}
$$

**Cálculo de la matriz de un endomorfismo:** Cuando el espacio de partida y el de llegada coinciden, el homomorfismo se llama endomorfismo. En esos casos en lugar de tener dos bases B<sub>1</sub> del espacio inicial y B<sub>2</sub> del espacio final, utilizaremos una sola, B. La matriz,  $F_{B_1B_2}$ , pasará a llamarse FB.

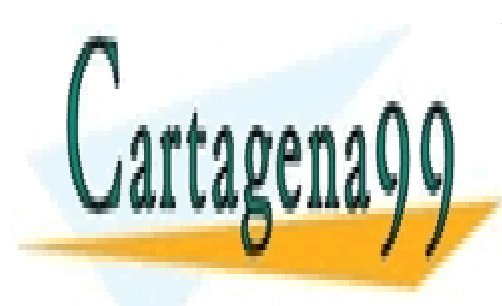

CLASES PARTICULARES, TUTORÍAS TÉCNICAS ONLINE LLAMA O ENVÍA WHATSAPP: 689 45 44 70

ONLINE PRIVATE LESSONS FOR SCIENCE STUDENTS CALL OR WHATSAPP:689 45 44 70

Artículo 17.1 de la Ley de Servicios de la Sociedad de la Información y de Comercio Electrónico, de 11 de julio de 2003. www.cartagena99.com no se hace responsable de la información contenida en el presente documento en virtud al Si la información contenida en el documento es ilícita o lesiona bienes o derechos de un tercero háganoslo saber y será retirada.